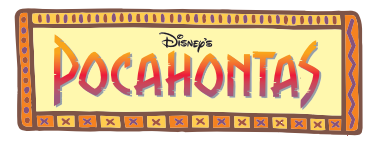

Pocahontas Papercraft

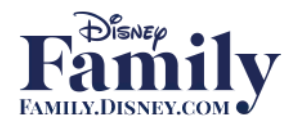

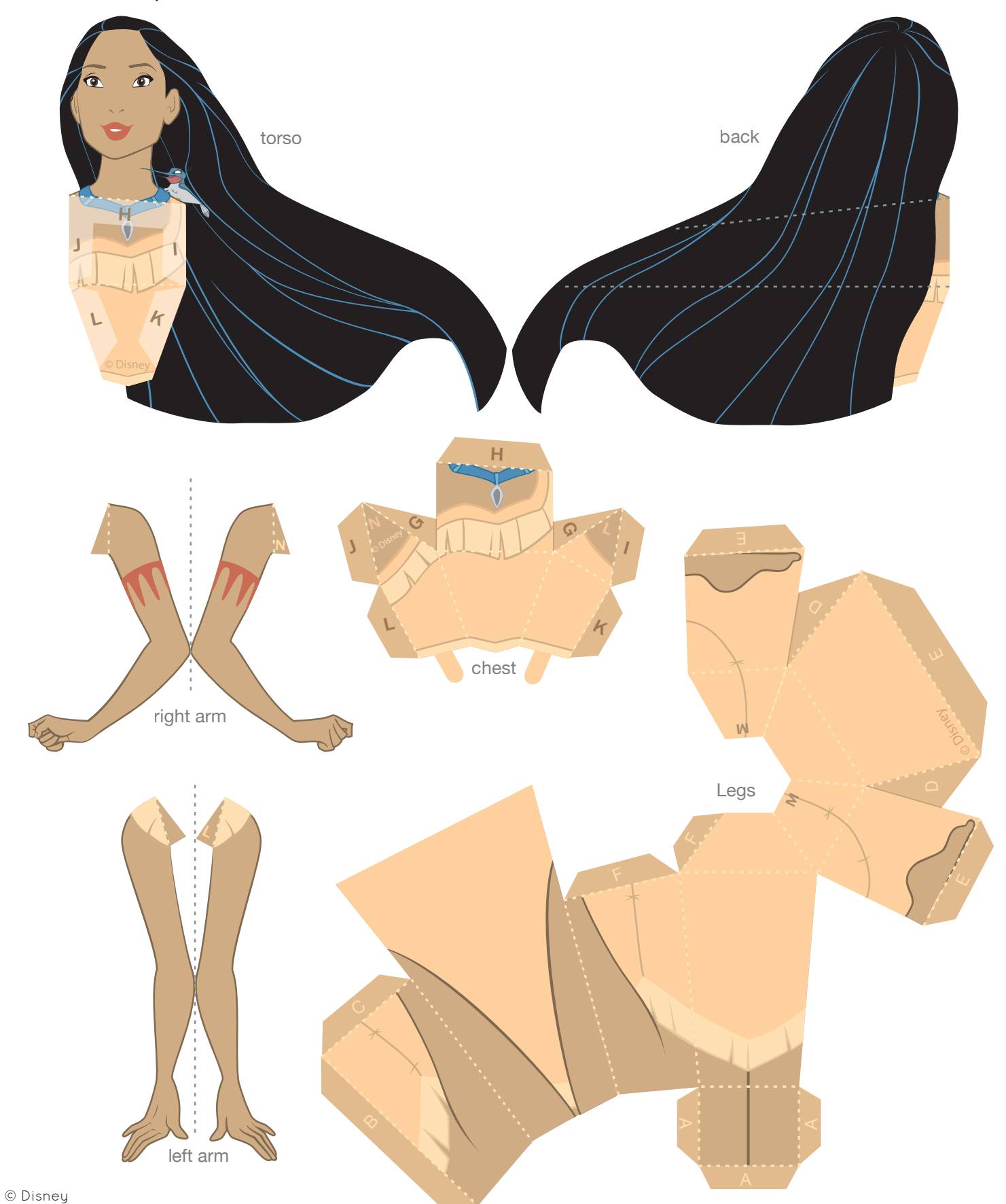

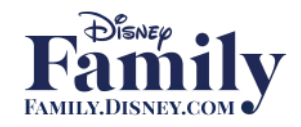

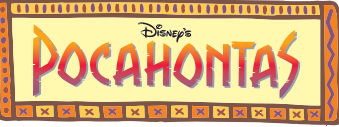

Pocahontas Papercraft

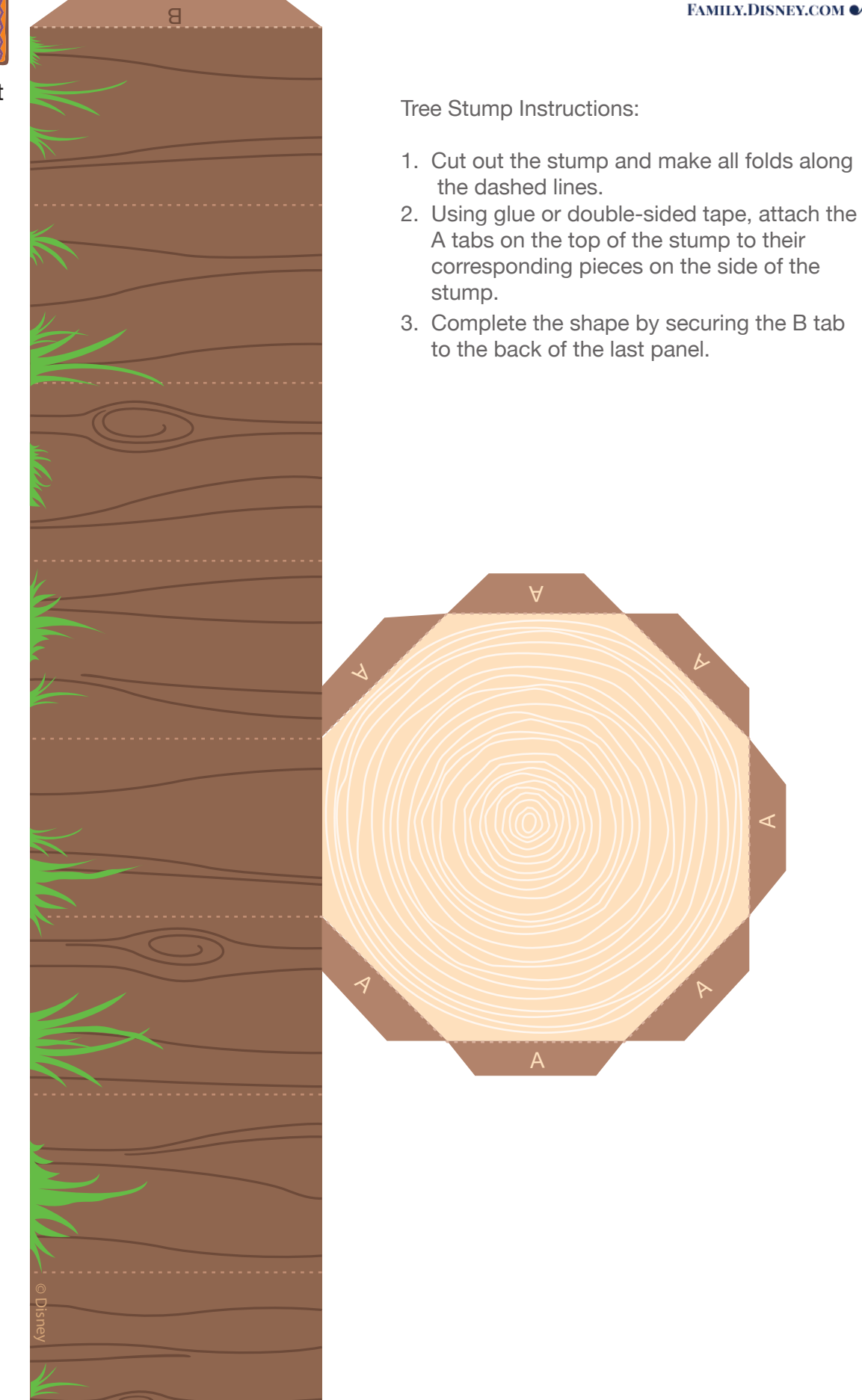

A

A

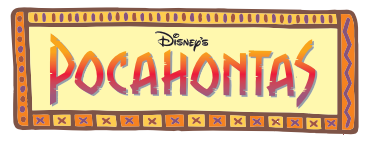

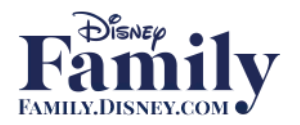

## Pocahontas Papercraft

## **Instructions**

- 1. Print the template on regular paper or cardstock and cut out the pieces.
- 2. Starting with Pocahontas' legs, make all folds along dashed lines. Secure the A tabs at Pocahontas' knees to their corresponding sides, using glue or double-sided tape. Continue to secure the tabs in alphabetical order.
- 3. Line up the back of Pocahontas' head with her face, then secure the two pieces so the design is two-sided. Fold the middle of her torso toward you along the dashed line. Fold the dashed line across her shoulders (below the H tab) away from you.
- 4. Fold each tab on Pocahontas' chest piece along the dashed lines. Secure the G tabs behind the chest piece. Place a dab of glue on the H tab and press it into place on the H panel on Pocahontas' torso. Make sure her shoulders line up correctly.
- 5. After the glue dries, add glue to the I, J, K, and L tabs, then press them into place. Hold the pieces together until the glue dries.
- 6. Attach Pocahontas' torso to her waist by gluing the tabs at the bottom of the torso to the sides of the waist.
- 7. Fold each of Pocahontas' arms os the designs are two-sided, then secure each arm with glue or double-sided tape.
- 8. Attach Pocahontas' arms to the sides of her body by gluing the M tab to the M panel and the N tab to the N panel.